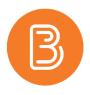

## **Viewing Rubrics- for Students**

Instructors will often provide rubrics to communicate their expectations for an assessment and to provide feedback. Rubrics can be added to an assignment or a discussion topic. This document will summarize how to view a rubric before submitting an assessment, and how to review feedback after an assessment has been marked.

## **Before Submitting an Assessment**

- 1. Begin by opening the assignment or discussion topic.
  - a. Assignments can be found by clicking Assessments > Assignments from the top navigation bar.
  - b. Discussion Topics can be found by clicking Discussions from the top navigation bar.
- 2. If you have opened an assignment, any attached rubrics will be visible at the top of the page, as shown below.

| Listen              |                                                                                                    |                                                                                                    |                                                                                                    |                                                                                                    |                                                                                                    |                                                                             |            |
|---------------------|----------------------------------------------------------------------------------------------------|----------------------------------------------------------------------------------------------------|----------------------------------------------------------------------------------------------------|----------------------------------------------------------------------------------------------------|----------------------------------------------------------------------------------------------------|-----------------------------------------------------------------------------|------------|
|                     |                                                                                                    |                                                                                                    |                                                                                                    |                                                                                                    |                                                                                                    |                                                                             |            |
| Show Ass            | ignment Information                                                                                                    |                                                                                                    |                                                                                                    |                                                                                                    |                                                                                                    |                                                                             |            |
| Hide Rub            | rics                                                                                                    |                                                                                                    |                                                                                                    |                                                                                                    |                                                                                                    |                                                                             |            |
| ubric Nam           | e: Individual Report                                                                                                    | Assessment Rubric                                                                                                    |                                                                                                    |                                                                                                    |                                                                                                    |                                                                             |            |
| DITC Name           | e. muividual Report                                                                                                    | Assessment Rubric                                                                                                    |                                                                                                    |                                                                                                    |                                                                                                    |                                                                             |            |
|                     |                                                                                                    |                                                                                                    |                                                                                                    |                                                                                                    |                                                                                                    | 🖨 Pr                                                                        | int Rubri  |
| Criteria            | A+<br>6 points                                                                                                    | A- to A<br>5 points                                                                                                    | B- to B+<br>4 points                                                                                                    | C- to C+<br>3 points                                                                                                    | D<br>2 points                                                                                                    | F<br>1 point                                                                | Cr<br>Sco. |
| Use of<br>Theory    | Appropriate<br>theoretical<br>frameworks have been<br>selected and applied<br>extremely usefully and<br>have facilitated a<br>concise and critical<br>analysis of the subject<br>under examination. | The report addressed<br>the issues very<br>competently. The<br>required theoretical<br>frameworks have been<br>applied skillfully and<br>have been integrated<br>fully in the analysis.                   | The report addressed<br>the issues well. The<br>required theoretical<br>frameworks have been<br>applied correctly and<br>have been used fully<br>in the analysis of the<br>subject under<br>investigation. | Appropriate<br>theoretical<br>frameworks have been<br>selected and applied<br>correctly but could<br>have been used more<br>fully in the student's<br>analysis.                                                      | The report failed to<br>use any significant<br>material from the<br>taught course.                                                                                                    | The report is<br>exceedingly poor with<br>very little merit.                | /6         |
| Report<br>Structure | Vocabulary, grammar,<br>report structure and<br>academic referencing<br>are all faultless.                                                                                                    | Vocabulary is very<br>good; an attempt to<br>use theoretical<br>terminology are good;<br>grammar is very good;<br>report structure is<br>very good and flows<br>intelligently; academic<br>referencing is | Vocabulary is good;<br>grammar is good;<br>report structure is<br>good and flows well;<br>academic referencing<br>of sources is<br>consistent.                                                             | Vocabulary is basic but<br>clear, grammar is<br>simple but effective;<br>report structure is<br>basically in place and<br>the argument is clear;<br>academic referencing<br>of sources is basic but<br>inconsistent. | One of more of the<br>following is not of a<br>pass standard:<br>vocabulary is often<br>misused: poor<br>grammar obscures<br>meaning: report<br>structure is poor and<br>the argument does not<br>flowe arcidemic | Poor grammar,<br>structure and<br>academic referencing<br>wrong throughout. | /6         |

For discussion topics, a list of the attached rubric name(s) will be listed at the top of the page. Click on the rubric name to view it.

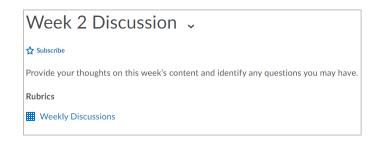

3. You can now review the expectations for the assessment before submitting.

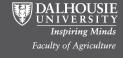

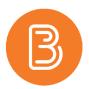

## **Viewing Feedback**

After you have been notified that your instructor has graded the assessment, you may view the graded rubric if it has been made available by the instructor. To view rubric feedback:

- 1. Go to the Grades page by clicking Assessments > Grades from the navigation bar.
- 2. If rubric scores have been made available to you, the option to "View Graded Rubric" will be displayed beside the assessment name.

| Lab Assignment 1 | 8.89 / 10 | 88.89 % | 🐯 View Graded Rubric |  |
|------------------|-----------|---------|----------------------|--|
|                  |           |         |                      |  |

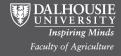